## Demo: TriFormats

Initialisierung der Geometrie: samplegeom.m

Bilder: triformats.m

Achtung: Dateien nodes.dat, triangles.dat, edges.dat entsprechen den transponierten Matrizen aus PDE-Toolbox!

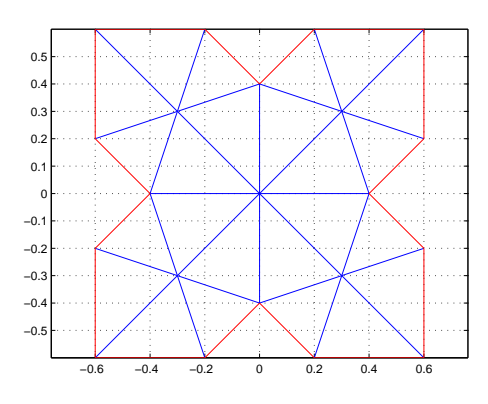

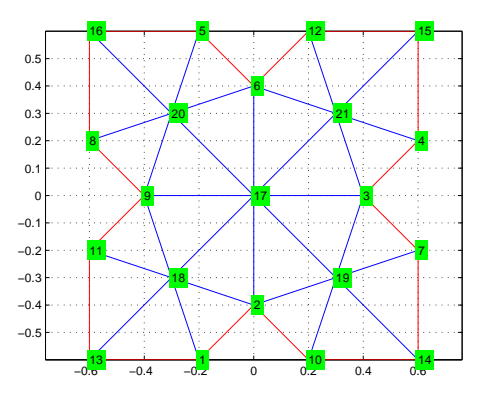

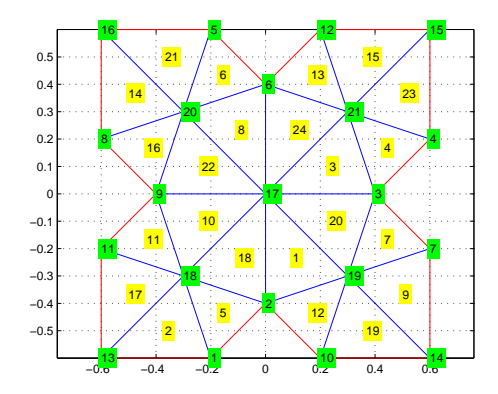

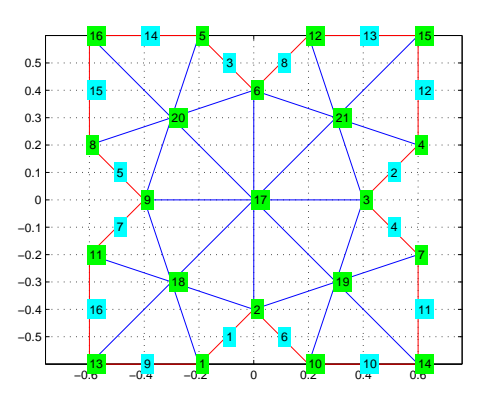